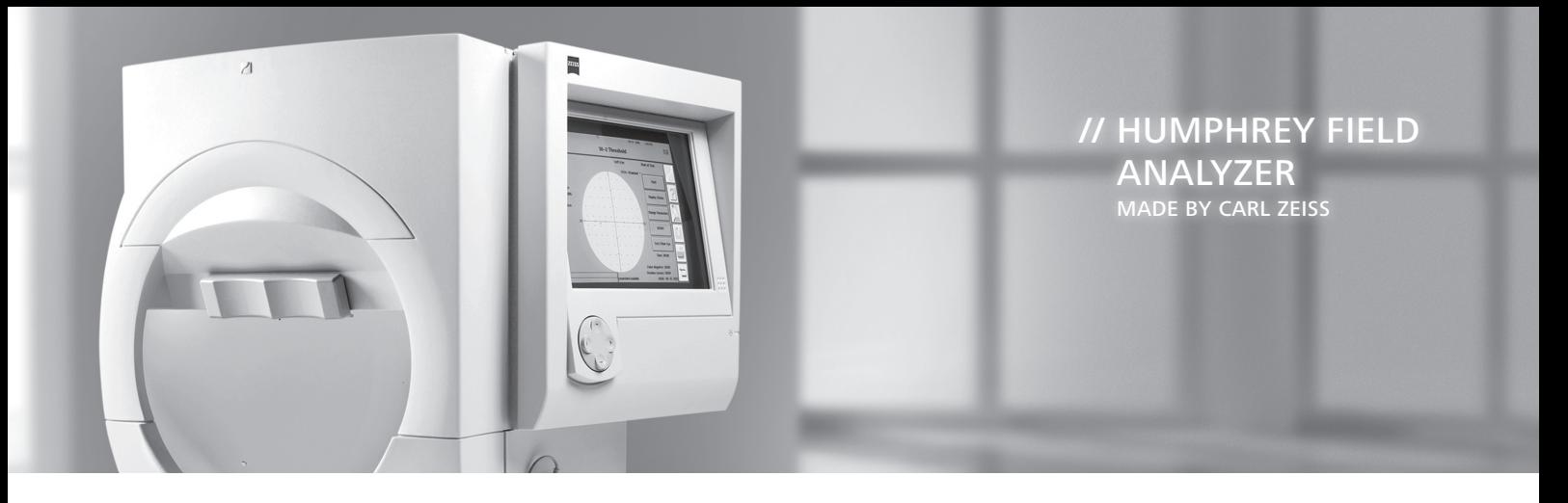

## **HFA II-***i* **Network Connectivity Goals and Requirements** Application Note

CAUTION: Refer to the HFA™ II-*i* User Manual for warnings, safety information, labeling and detailed operating instructions. This Application Note is only a complement to the User Manual.

## **What is your connectivity end goal?**

folder that an EMR can import from.<sup>1</sup>

The goals described here provide an overview of the required software and licenses for the HFA and server based upon the end connection goal. There are three end goals.

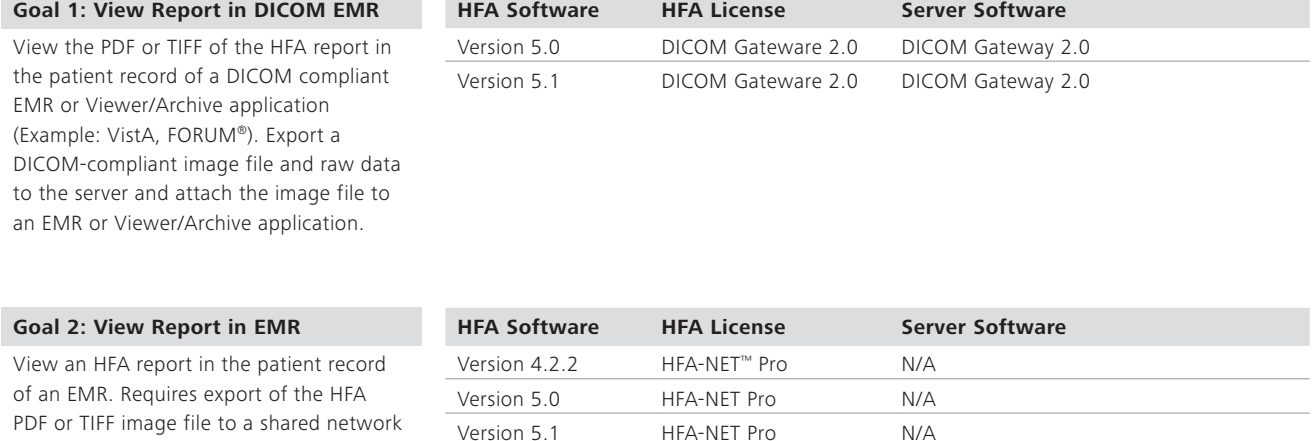

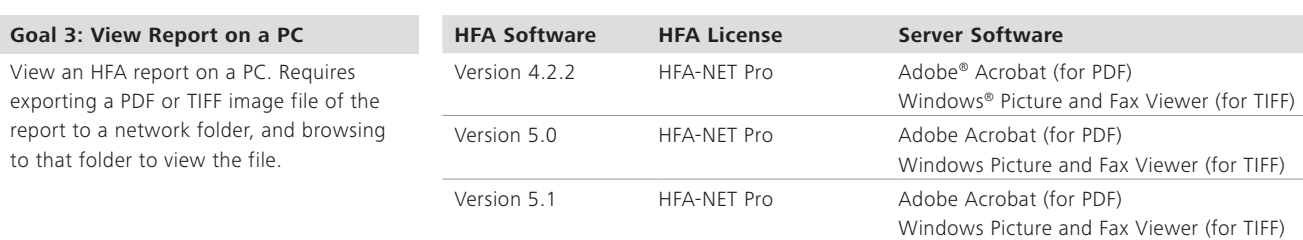

1 This EMR integration method using HFA-NET Pro requires an HFA-specific interface. EMRs that have created an HFA-specific interface are OfficeMate® ExamWRITER®, Compulink, Versasuite and Medflow. Only these EMRs will be supported for connectivity with HFA-NET Pro. Connectivity to other EMRs is available through FORUM.

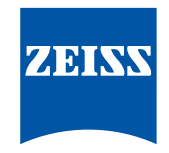

## **HFA II-***i* **Network Connectivity Goals and Requirements**

Application Note

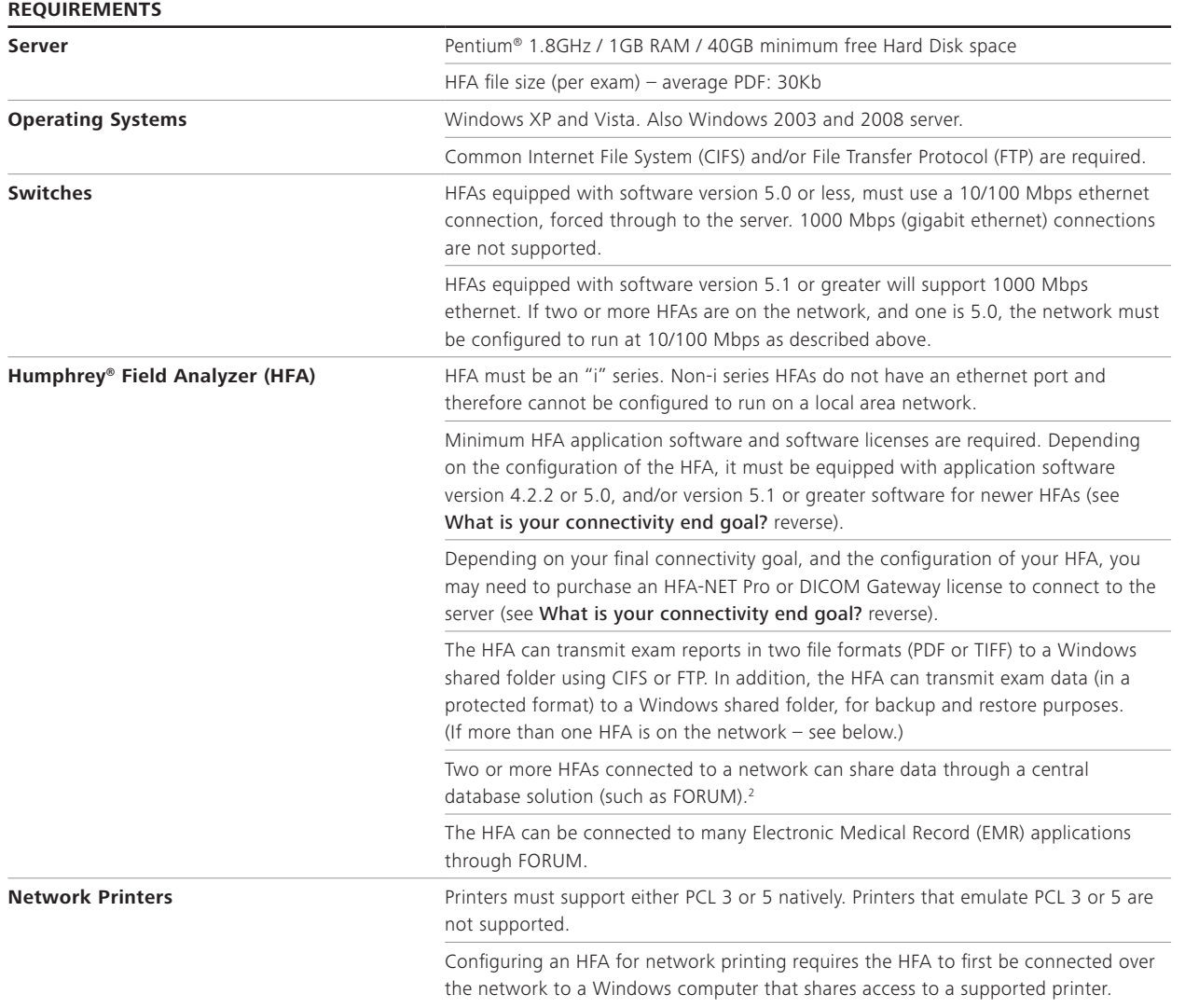

Note: To network an HFA instrument with running software system version 5.1 with other HFAs, all other HFAs must be running system software version 5.0 or greater. A DICOM-compliant EMR that supports Modality Worklist and EPDF IOD is required.

2 Prior to the availability of FORUM, sharing data between HFAs used the Archive/Retrieve process using HFA-NET Pro. This method is no longer recommended for sharing data between instruments, due to limitations in implementing some types of changes across instruments. Now with the availability of FORUM, HFA Archive/Retrieve should only be used as a secondary method to backup/restore HFA databases over local area networks.

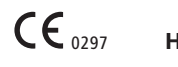

**Carl Zeiss Meditec Inc.** 5160 Hacienda Drive Dublin, CA 94568 USA www.meditec.zeiss.com/hfa

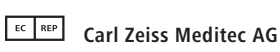

Goeschwitzer Str. 51-52 07745 Jena Germany www.meditec.zeiss.com/hfa

**HFA** 0297 **FORUM**

**Carl Zeiss Meditec AG** Goeschwitzer Str. 51-52 07745 Jena Germany www.meditec.zeiss.com/forum